石岡市立八郷中学校 クライン マンチン ついて 令和 5年 2月 1 3 日

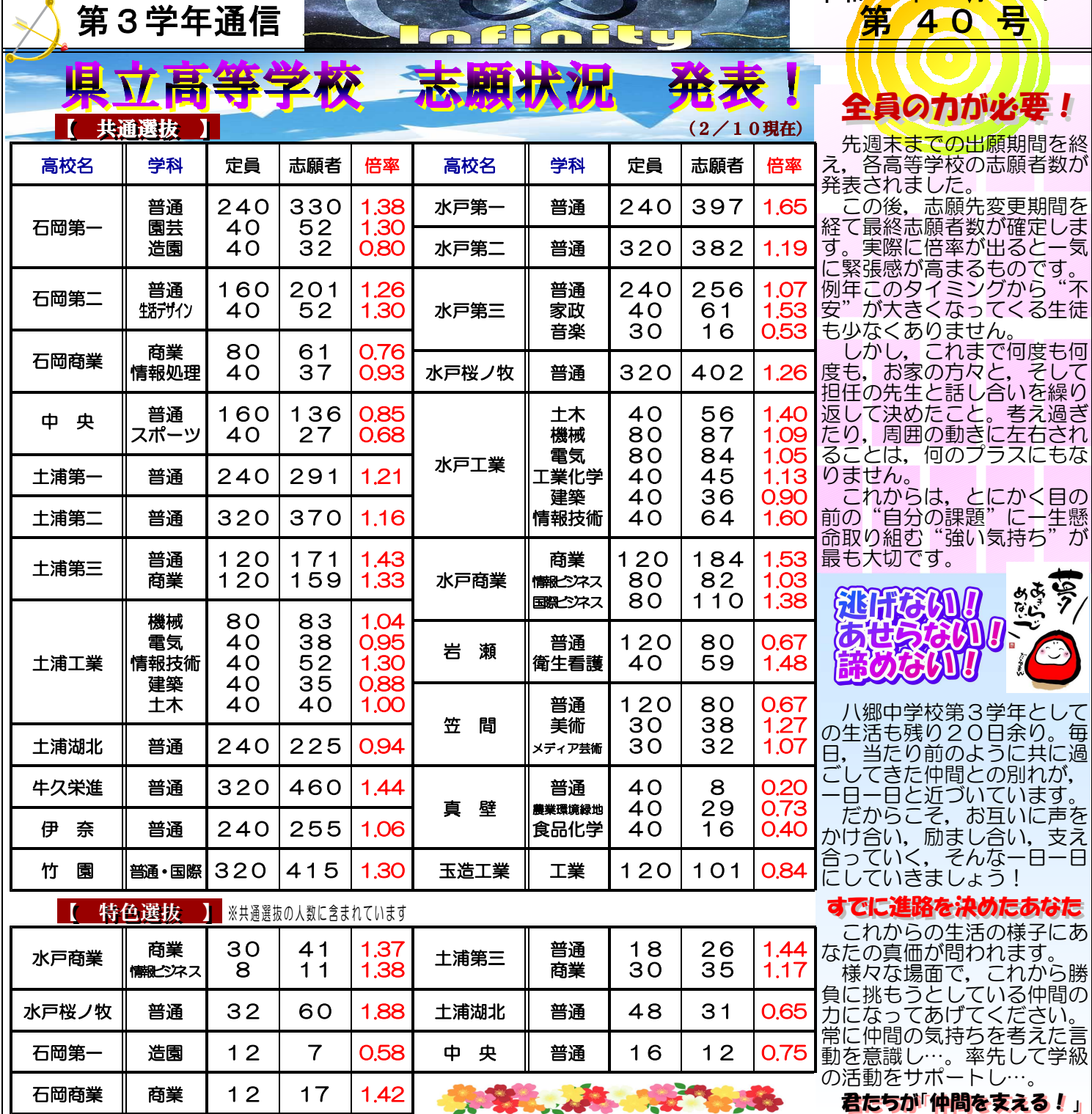

志志願願先先変変更更ににつついいてて 三者面談の際に「倍率をみて志願先変更も考えています」というシュミレー ションをしていた人もいました。また,今回の志願者数をみて「だったら…」 と考えている人もいると思います。これはとても大切な決断になります。家族で最後の話し合いをしてください。 周知のとおり,県立高等学校の受検においては"一度だけ"志願先(志望先)を変更することができます。変更 の際には,新たな願書を作成したり,調査書を再交付するなど関係書類の準備が必要です。 もし,変更を希望する場合は明日14日 (火)までに担任までご連絡してください。期日厳守でお願いします。 □ 変更期間 2月16日(木)・17日(金) 9:00~16:00  $\circledR$ --------□ 手続きの流れ ① 八郷中にて 新たな『入学願書』を作成 『志願先変更届』に必要事項を記入(学校長検閲) **Add** ② 出願した高等学校へ 『志願先変更届』『受検票』を提出  $\bullet$   $\bullet$ 『志願取り消し証明書』を交付してもらう ③ 新しく出願する高等学校へ 『入学願書』『調査書』『志願取り消し証明書』を提出  $\overline{L}$ <u>- 新しい『受検票』を交付してらう</u> 00 00 0000 00 00 ④ 八郷中にて 新しい『受検票』を提出して,手続きが完了したことを報告 8 77 T. J. J. ★ 手続きはすべて保護者の方々にお願いすることになります!